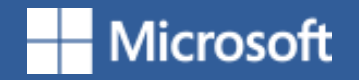

## Type mathematical formula and insert citations gracefully in

# Office Word

**Yang Tao**

**2018/4/8**

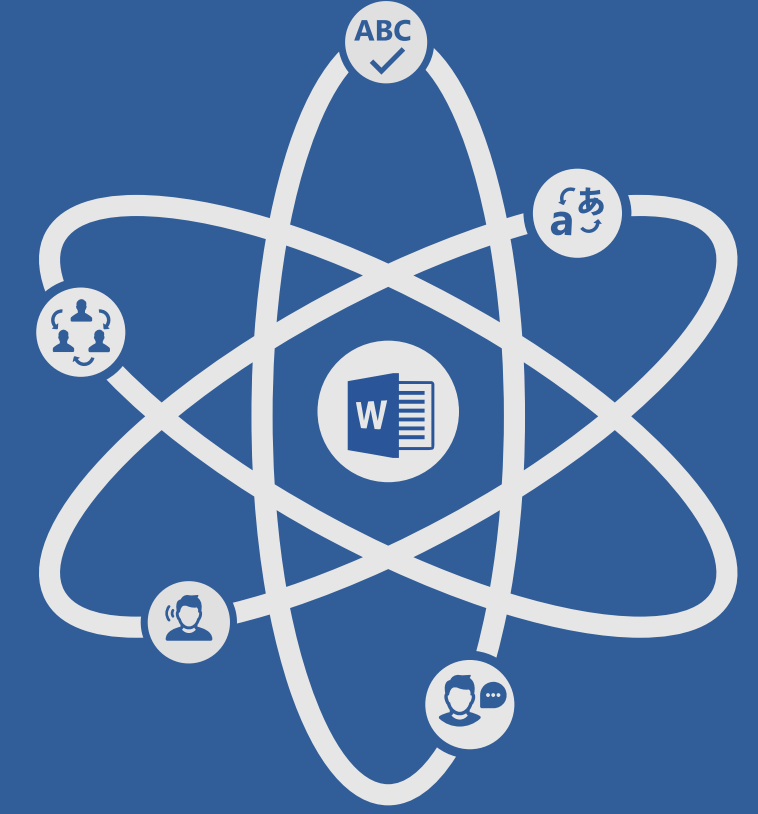

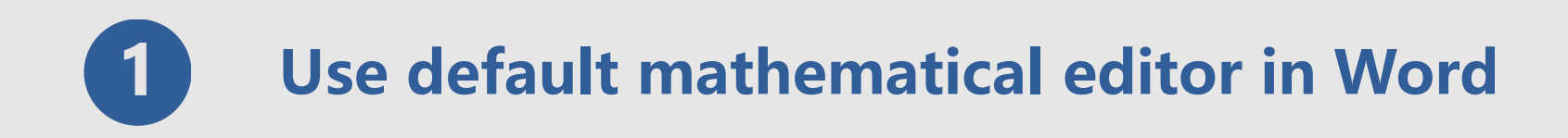

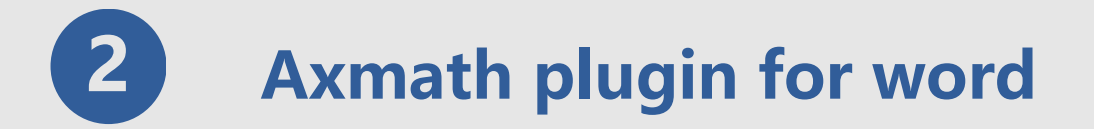

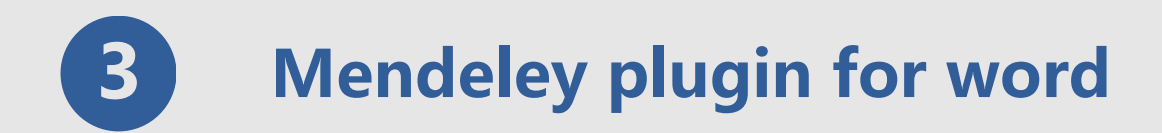

## **Use default mathematical editor in Word**

Type formula by mathematical editor in Word is easy ,but how to number every formulas automatically without plugin?

**Step 1: create a 1Row : 3 Column table and set attribute of table**

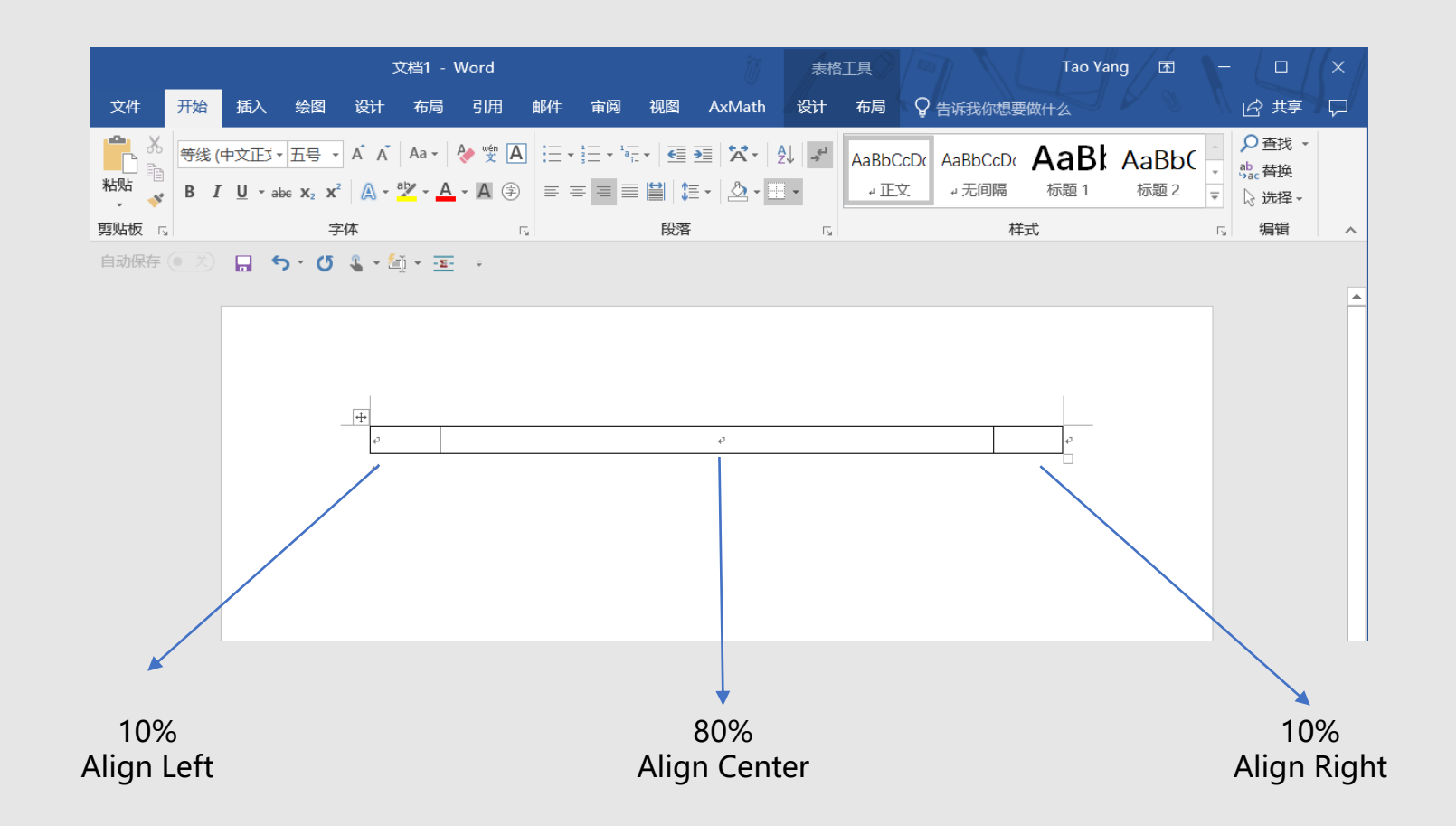

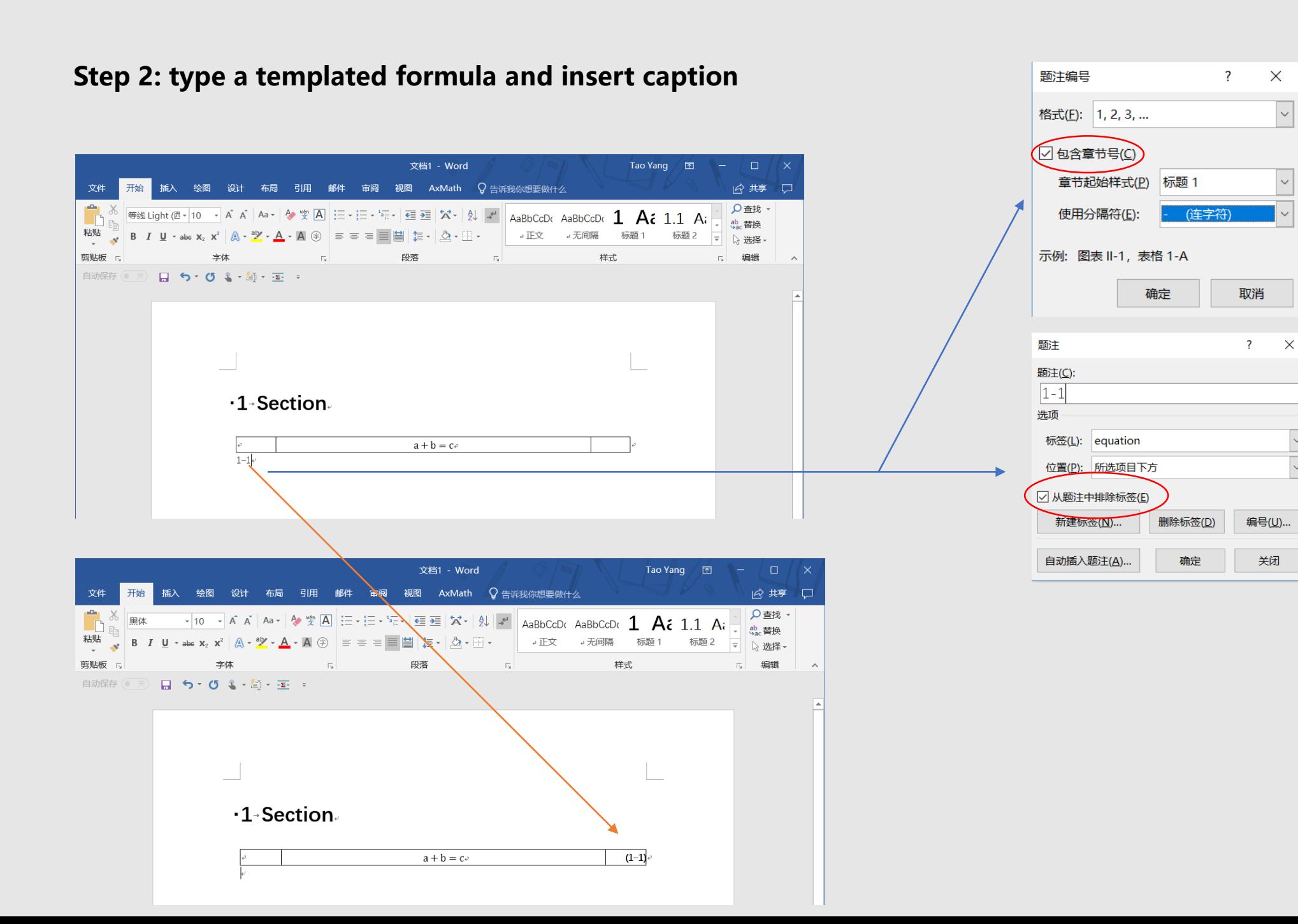

 $\Delta$ 

 $\times$ 

 $\vert \vee \vert$ 

 $\vee$ 

**Step 3: remove frame line and save table to AutoText** 

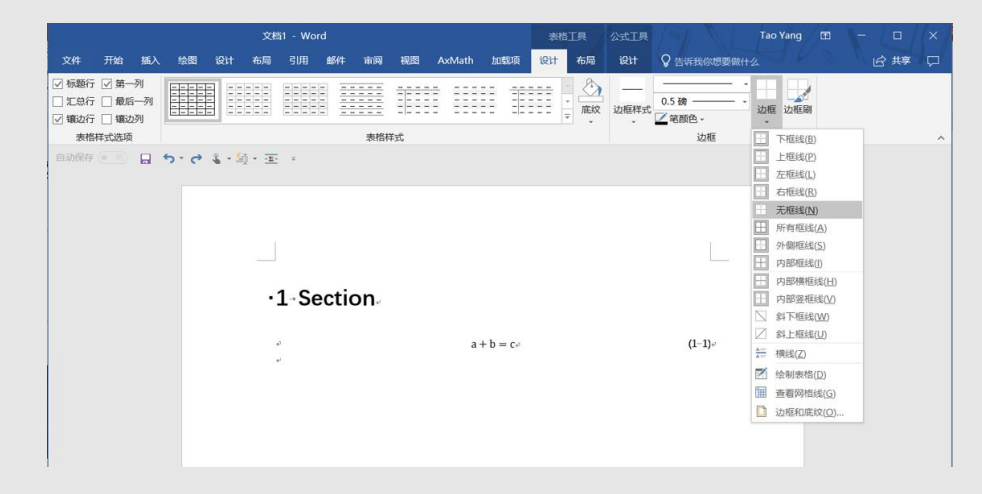

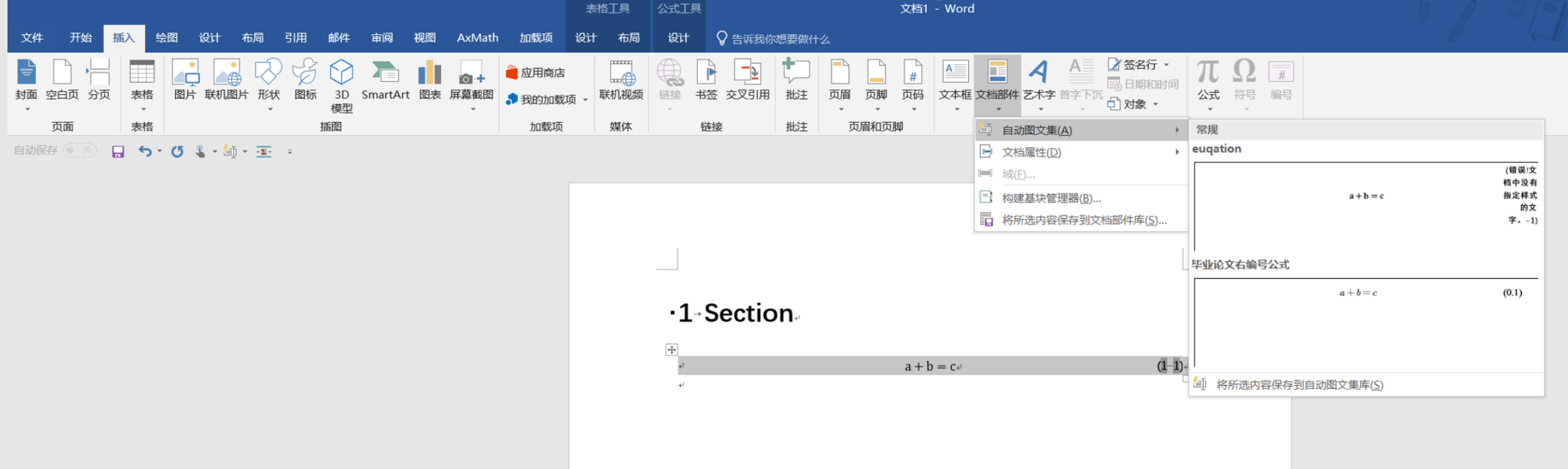

5

## Now, Enjoy it!

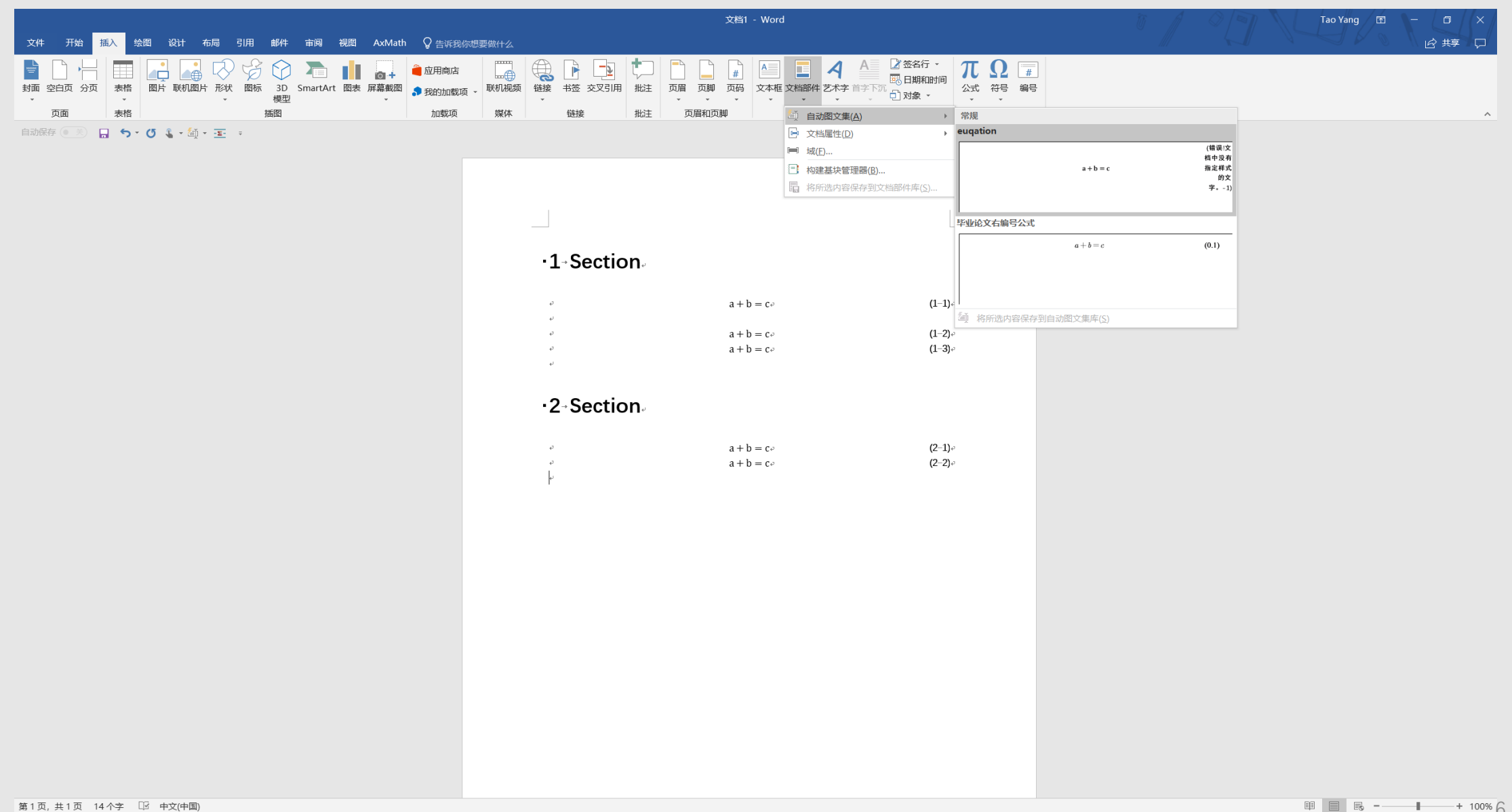

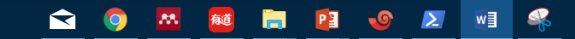

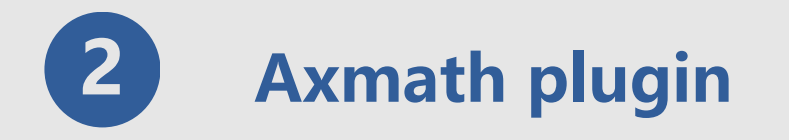

### AxMath 功能与特色

## 编辑与排版

- 。图形化的排版布局设定,排版更方便;
- 。 支持点取输入、快捷键、脚本输入,输入更快;
- 。 支持AMS/LaTeX数学符号标准;
- 。 支持自定义数学符号;
- 。 支持快速矩阵模板、自动填充及分块;
- 。 支持字符串查找与替换;
- 。 支持笔记 (多帧剪贴板)、磁贴与公式库;
- 。 支持多底色符号面板,支持符号面板重映射;
- 。 支持单色和彩色, 可自定义颜色偏好;
- 。 编辑辅助功能, 可自动识别预设字段并校正其文字格式;

## 科学计算功能

- 。 基于所见公式计算;
- 。 支持变量定义和常数定义;
- 。 计算过程保存后可作为可计算文档下次调用;
- 。 支持加减乘除、开根、幂、三角函数及常见数学函数;

### 输出与发布

- 。 支持对象嵌入, 可作为MS WORD等文字软件的插件;
- 。可输出矢量图片;
- 。可输出为BMP、JPG、PNG、GIF等常见图片格式;

### 运行环境

- o Win10, Win 8, Win 7, Vista;
- o OLE嵌入: MS Office, WPS;
- o 插件: WPS 2016, MS Office 2010-2016;

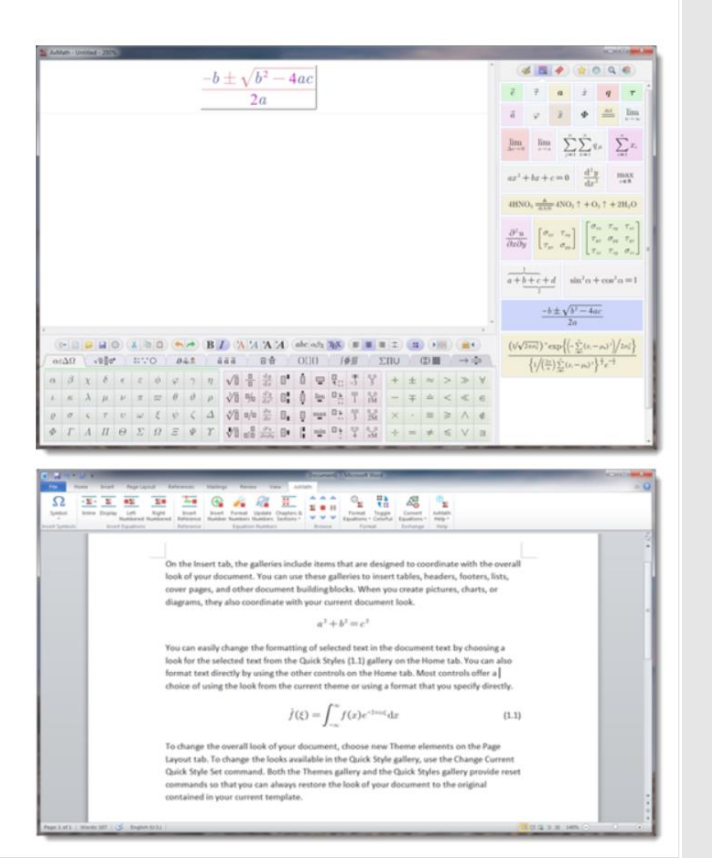

## http://www.axmath.icoc.cc/

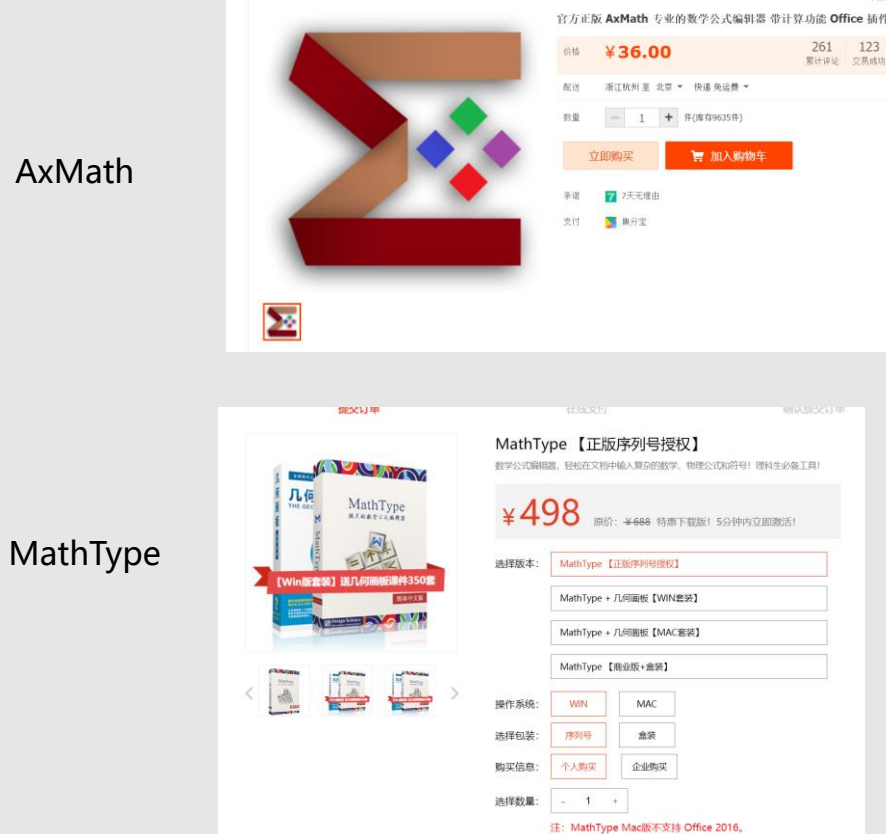

## **How to use AxMath plugin:**

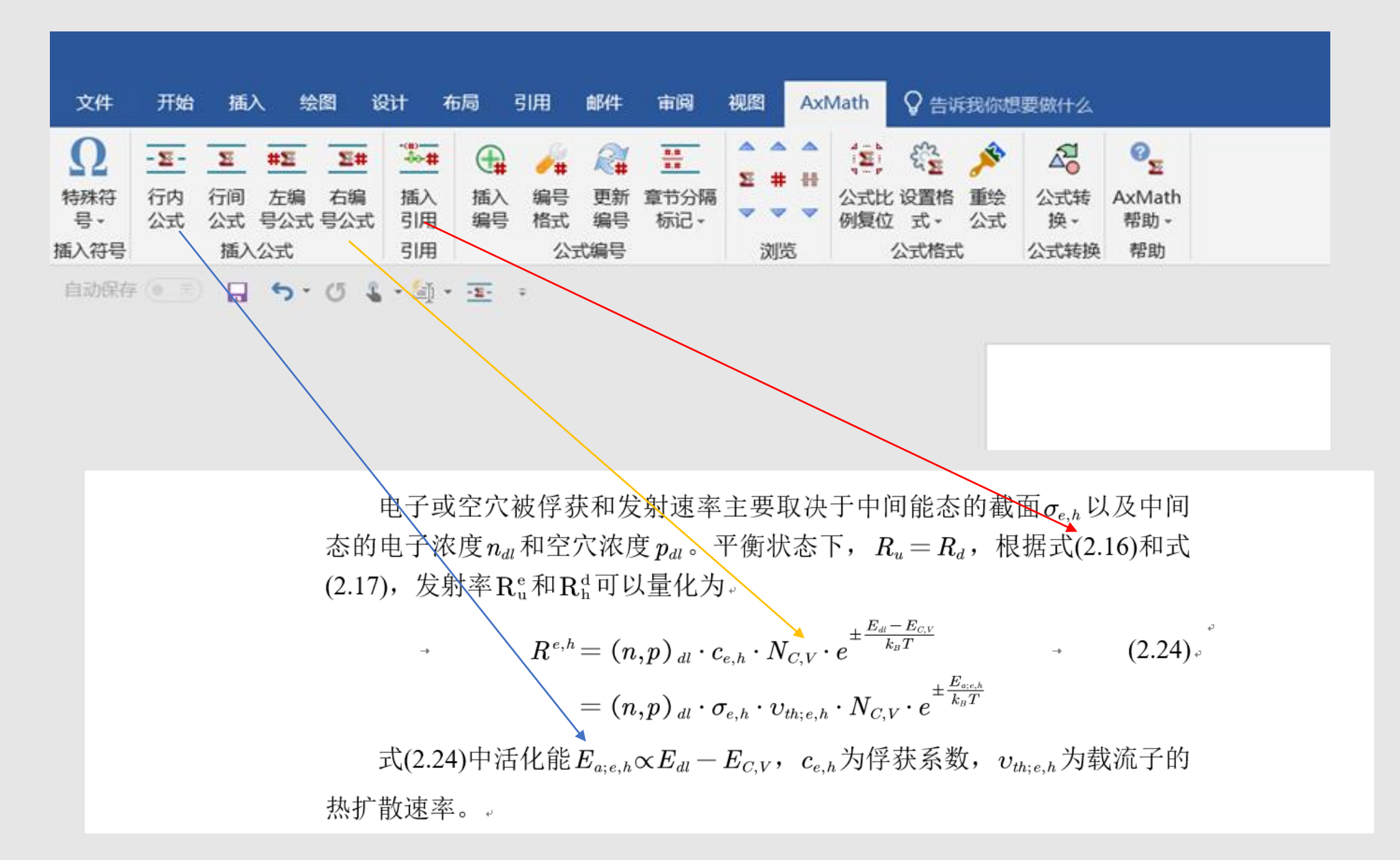

## **Set formula number including the section number:**

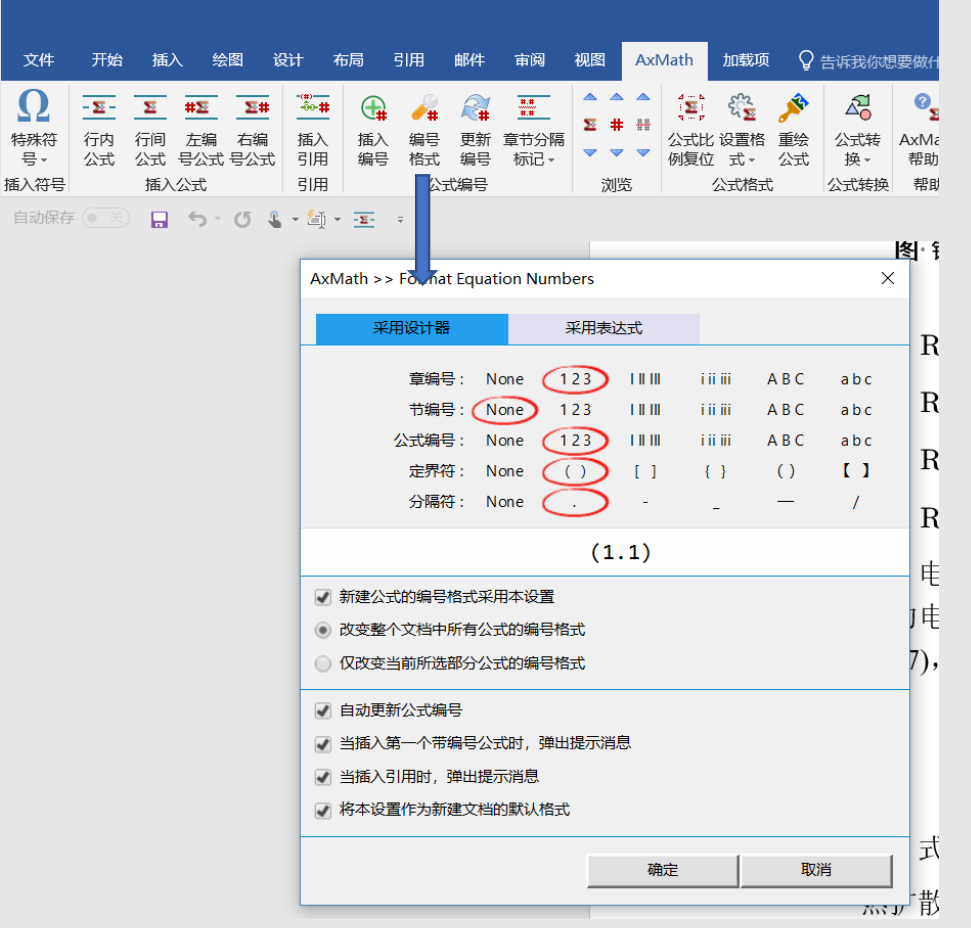

## **Support for LaTex language:**

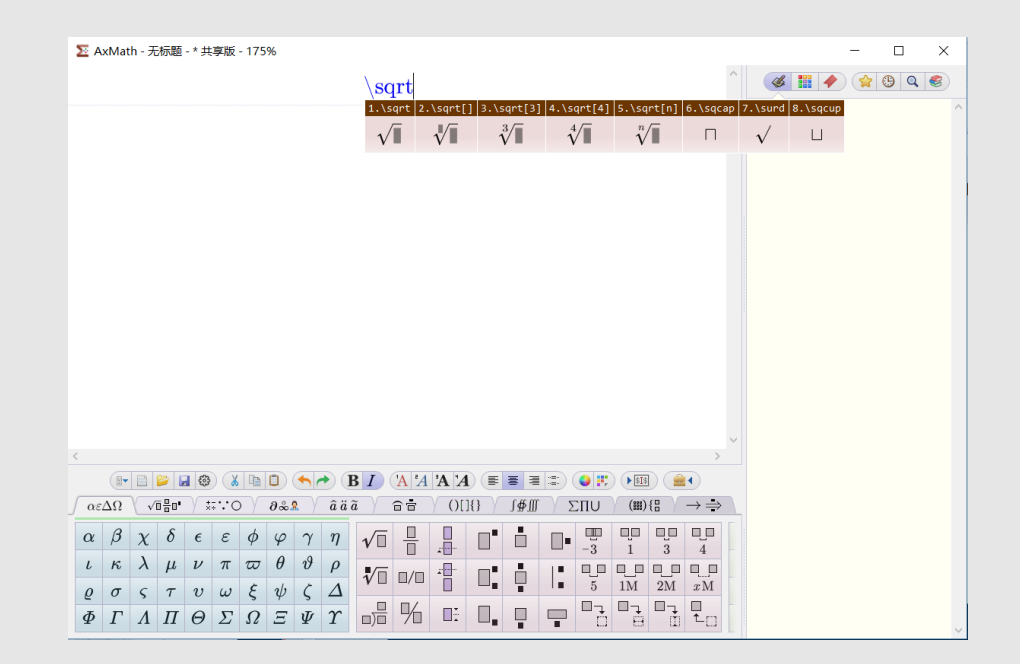

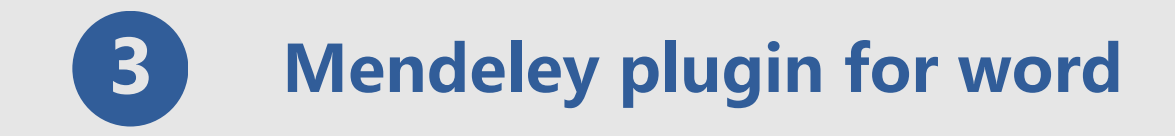

## Install:

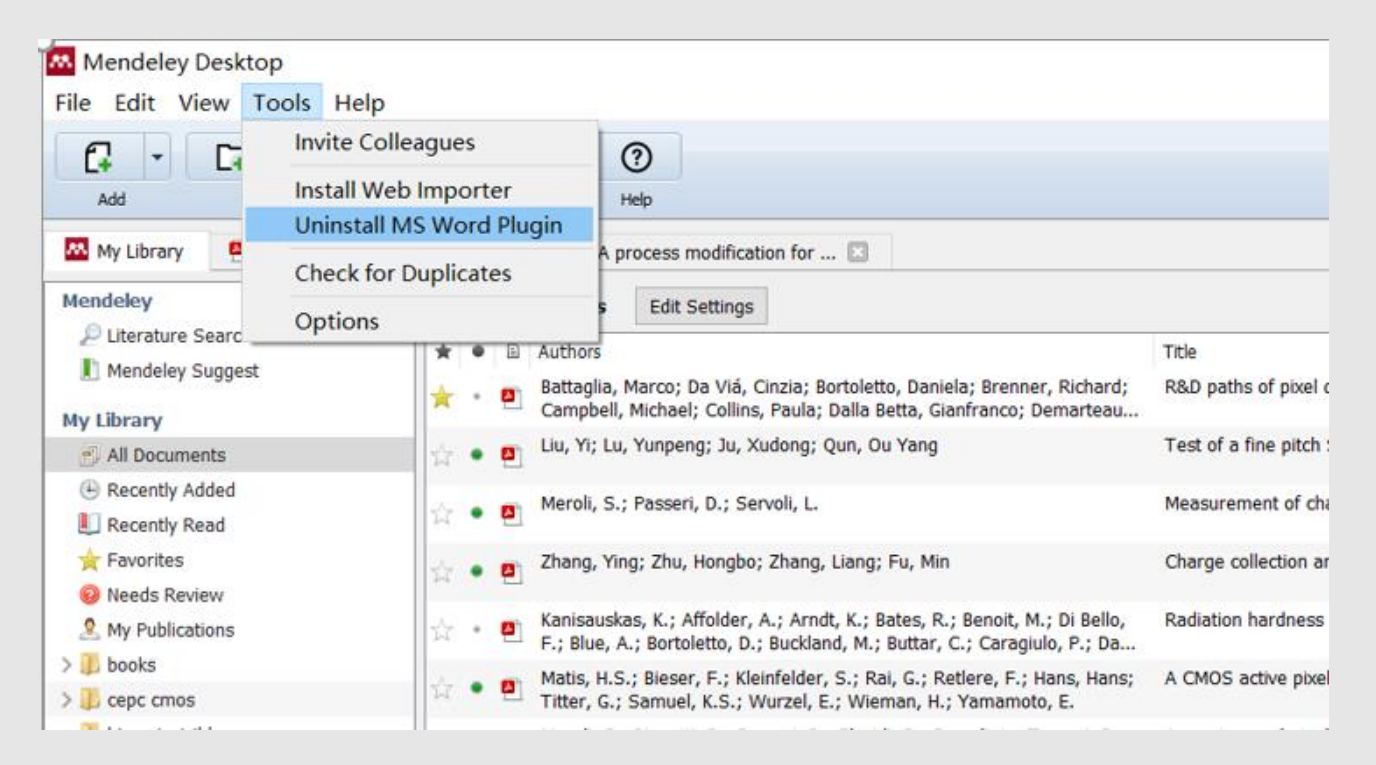

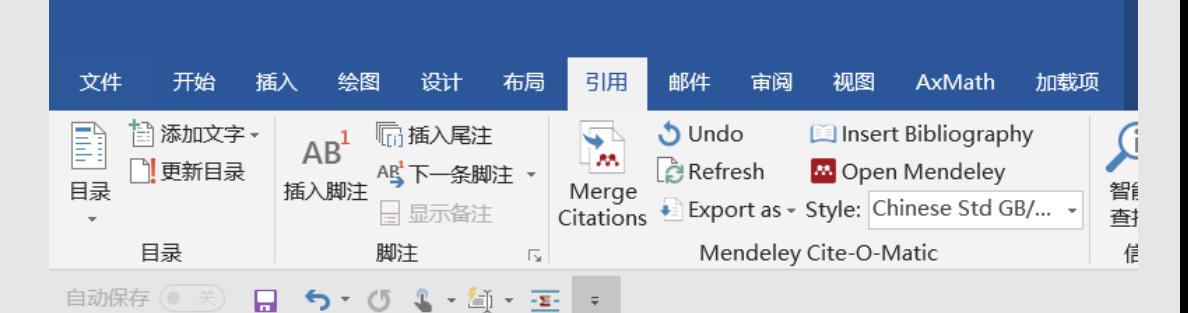

## **How to use Mendeley plugin:**

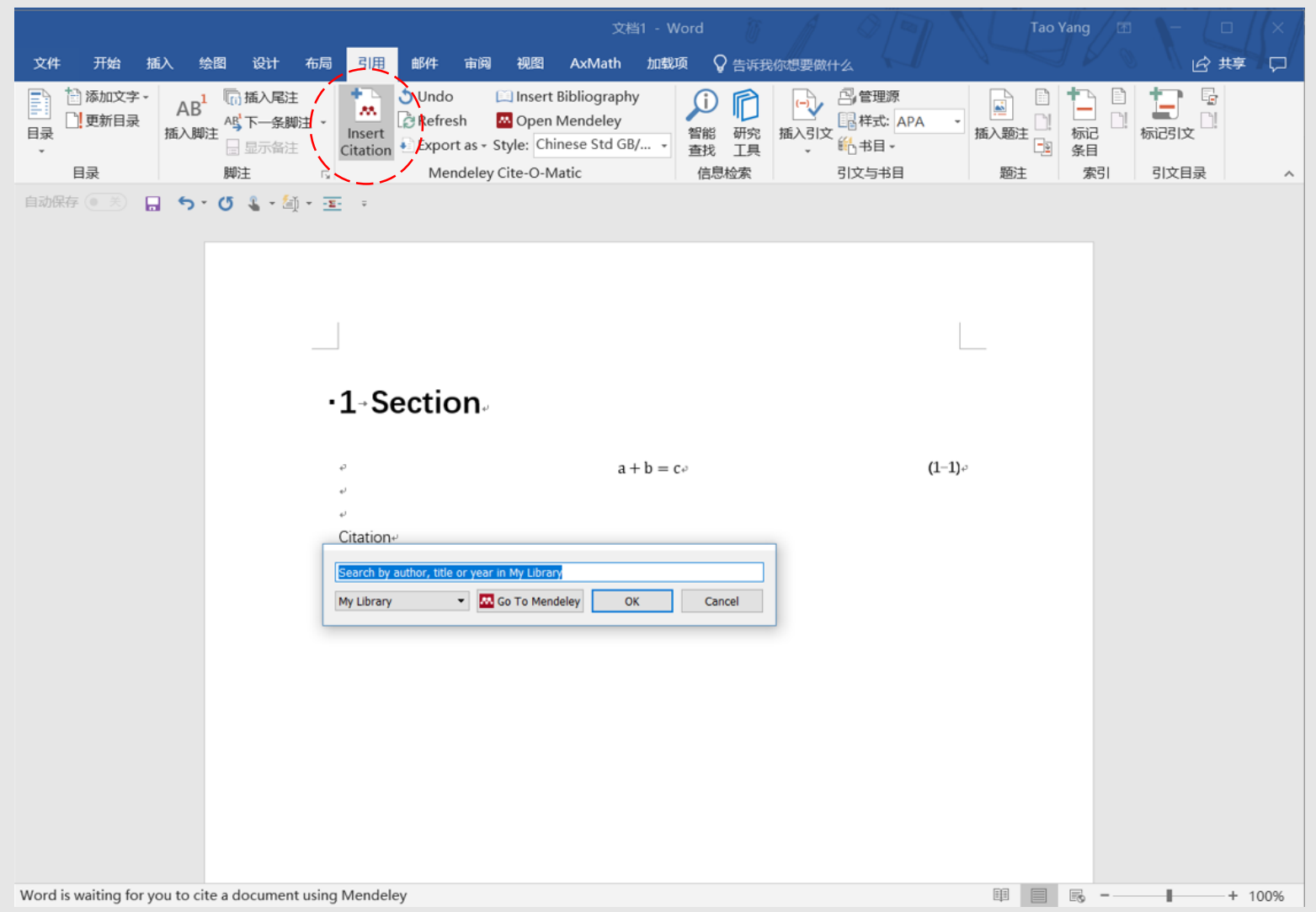

**Press the 'Go To Mendeley' button to open Mendeley Desktop and allow you to browse to the specific reference you require using that interface.**

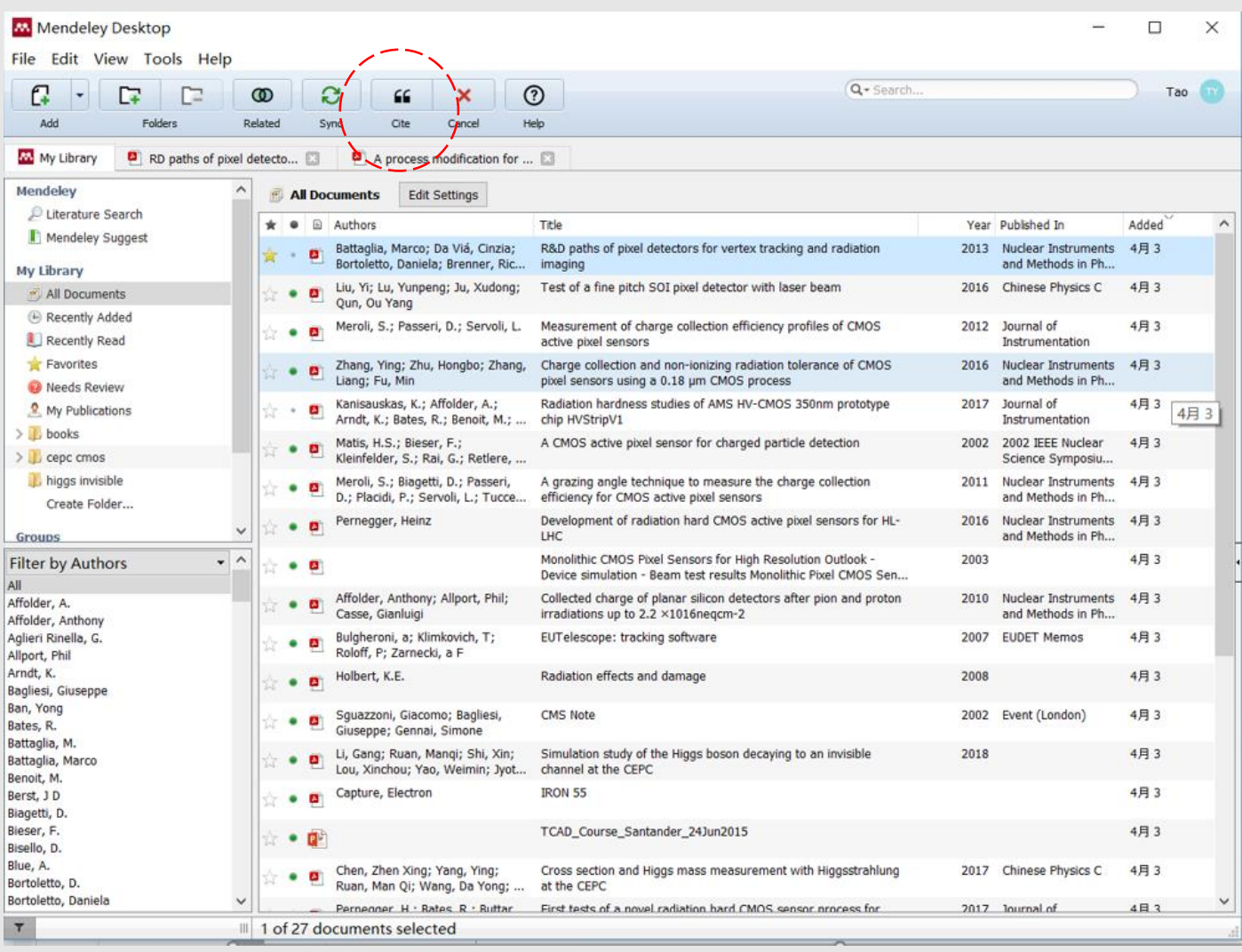

**Once you find your desired paper, press the Cite button, which temporarily appears in Mendeley Desktop, to add your citation or press the cancel button to return to your paper at any time.**

## **1-Section**

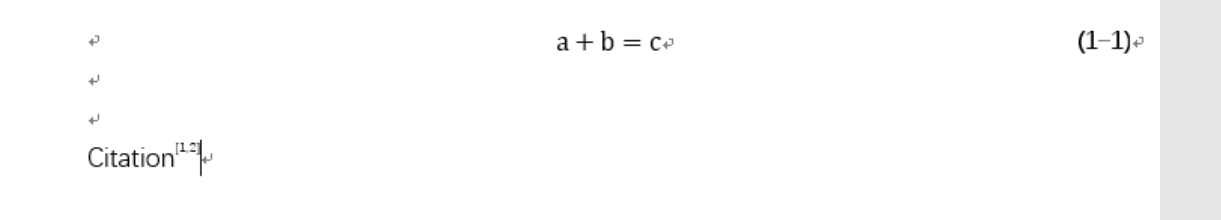

**The appearance of your citations is controlled by the Citation Style you currently have selected. They can be modified at any time using the 'Choose Citation Style' option on the plugin toolbar.**

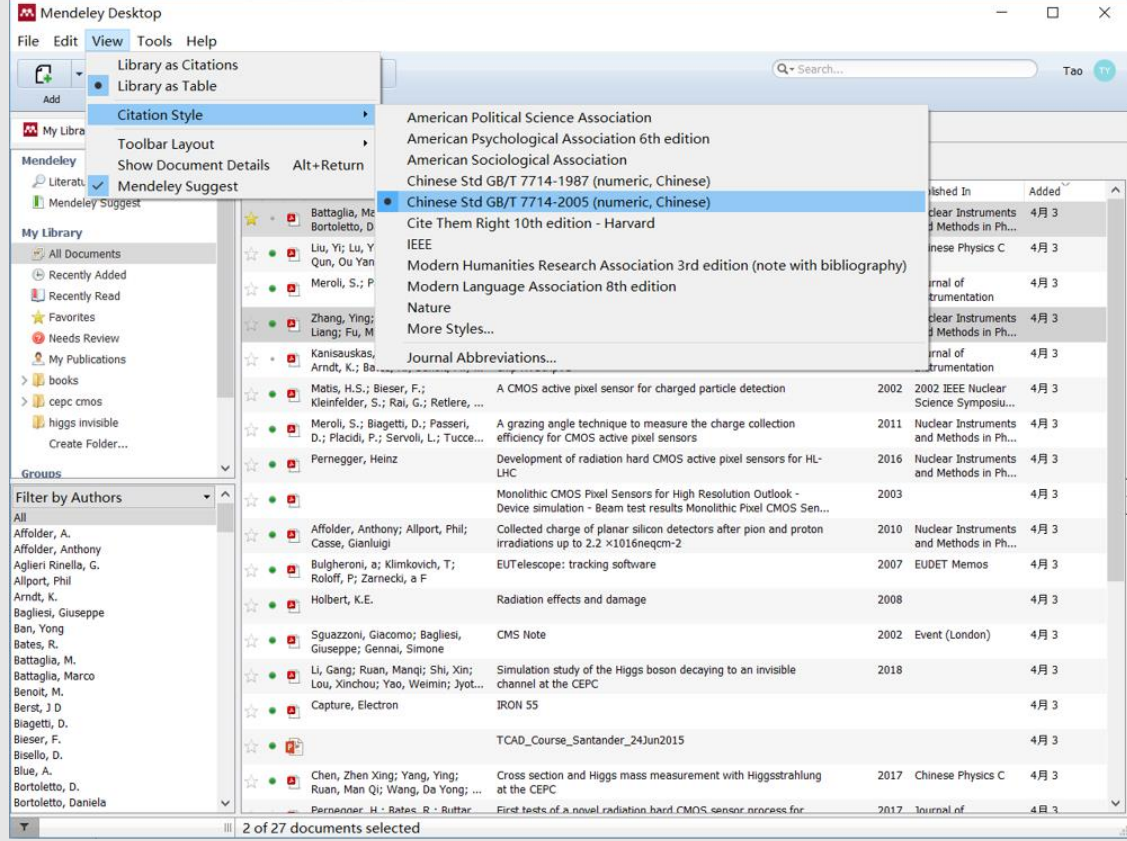

**For Chinese undergraduate thesis, you need to choose GB/T 7714 style** 

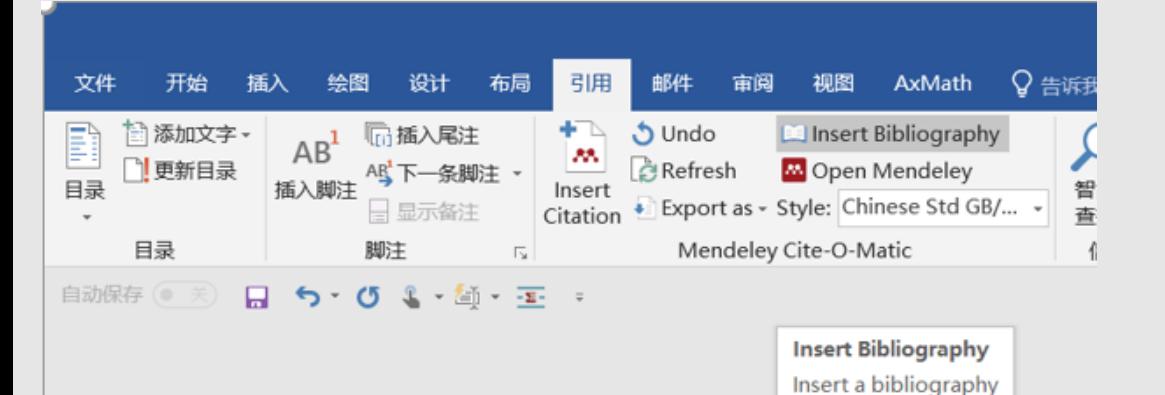

**Once you have inserted all the citations you require, you can use the Mendeley plugin to automatically create a bibliography of all the materials you have cited.**

## **·1** Section ∂

 $a + b = c \cdot$  $(1-1)$  $Citation^{[1,2]}$ 

## Reference:

- [1] → ZHANG·Y, ZHU·H, ZHANG·L, et al. Charge collection and non-ionizing radiation tolerance of CMOS pixel sensors using a 0.18°um CMOS process[J]. Nuclear Instruments and Methods in Physics Research, Section A: Accelerators, Spectrometers, Detectors and Associated Equipment, Elsevier, 2016, 831, 99-104.
- [2] → BATTAGLIA·M, DA·VIÁ·C, BORTOLETTO·D,et·al. R&D·paths·of·pixel·detectors·for· vertex tracking and radiation imaging[J]. Nuclear Instruments and Methods in Physics Research, Section A: Accelerators, Spectrometers, Detectors and Associated Equipment, Elsevier, 2013, 716(September 2012). 29-45.

**Most of details could not make clear by slides. If you have other questions, ask me afterwards.** 

## **Thanks!**